#### **МЕХАНІЧНИЙ ФАКУЛЬТЕТ**

**Кафедра "Експлуатація та ремонт рухомого складу"**

#### **РОЗРАХУНОК І ДОСЛІДЖЕННЯ РОБОТИ ОДНОПРЕДМЕТНОЇ ПОТОКОВОЇ ЛІНІЇ**

#### **МЕТОДИЧНІ ВКАЗІВКИ**

**до лабораторних робіт з дисципліни** 

*"ОРГАНІЗАЦІЯ ЛОКОМОТИВОРЕМОНТНОГО ВИРОБНИЦТВА"*

Методичні вказівки розглянуто та рекомендовано до друку на засіданні кафедри ЕРРС 29 червня 2010 р., протокол № 27.

Дані методичні вказівки призначені для студентів спеціальності 100501 "Рухомий склад та спеціальна техніка залізничного транспорту (Локомотиви)", які вивчають дисципліну "Організація локомотиворемонтного виробництва".

Укладачі:

доц. О.С. Крашенінін, асист. Д.М. Коваленко

Рецензент

проф. І.К. Колесник

#### РОЗРАХУНОК І ДОСЛІДЖЕННЯ РОБОТИ ОДНОПРЕДМЕТНОЇ ПОТОКОВОЇ ЛІНІЇ

МЕТОДИЧНІ ВКАЗІВКИ

до лабораторних робіт з дисципліни

*"ОРГАНІЗАЦІЯ ЛОКОМОТИВОРЕМОНТНОГО ВИРОБНИЦТВА"*

Відповідальний за випуск Крашенінін О.С.

Редактор Решетилова В.В.

Підписано до друку 14.04.10 р. Формат паперу 60х84 1/16 . Папір писальний.

Умовн.-друк.арк. 0,25. Тираж 50. Замовлення №

Видавець та виготовлювач Українська державна академія залізничного транспорту 61050, Харків - 50, майдан Фейєрбаха, 7 Свідоцтво суб'єкта видавничої справи ДК № 2874 від 12.06.2007 р.

|                              | Програма           | Види робіт та трудомісткість обробки, хв |           |             |           |               |           |             |           |             |           |
|------------------------------|--------------------|------------------------------------------|-----------|-------------|-----------|---------------|-----------|-------------|-----------|-------------|-----------|
| Номер                        |                    |                                          |           | токарні     |           | розточувальні |           | свердлильні |           | шліфувальні |           |
| деталі                       | $N$ , $\text{IIT}$ | $I_{u l m}$                              | $t_{um}N$ | $I_{u l m}$ | $t_{um}N$ | $t_{\mu m}$   | $t_{um}N$ | $t_{\mu m}$ | $t_{um}N$ | $t_{um}$    | $t_{um}N$ |
|                              | 650                | 10                                       | 6500      | 12          | 7800      |               |           |             |           | 15          | 9750      |
|                              | 800                | 11                                       | 8800      | 8           | 6400      | 14            | 11200     | 12          | 9600      |             | 5600      |
|                              | 100                | 10                                       | 1000      | 12          | 1200      | 11            | 1100      | 6           | 600       |             |           |
| −                            | 250                | 10                                       | 2500      | 11          | 2750      | 14            | 3500      | h           | 1500      | 11          | 2750      |
| $Bcb$ ого $\ldots$           |                    | 18800                                    |           | 18150       |           |               | 15800     |             | 11700     |             | 18100     |
| $F_{I\!\!I}$                 |                    | 21000                                    |           | 21000       |           | 21000         |           | 21000       |           | 21000       |           |
| Кількість                    | розрахункове       | 0,87                                     |           | 0,86        |           |               | 0,75      |             | 0,56      |             | 0,63      |
| верстатів                    | прийняте           | 1,0                                      |           | 1,0         |           |               | 1,0       |             | 1,0       |             | 1,0       |
| $k_{\scriptscriptstyle 3a2}$ |                    | 0,87                                     |           | 0,86        |           |               | 0,75      |             | 0,56      |             | 0,63      |

Таблиця 5 – Розрахунок необхідної кількості верстатів

Українська державна академія залізничного транспорту Механічний факультет Кафедра "Експлуатація та ремонт рухомого складу"

### **Розрахунок і дослідження роботи одно предметної потокової лінії**

Методичні вказівки до лабораторних робіт з дисципліни "Організація локомотиворемонтного виробництва"

для студентів спеціальності 100501 – "Рухомий склад та спеціальна техніка залізничного транспорту" (Локомотиви).

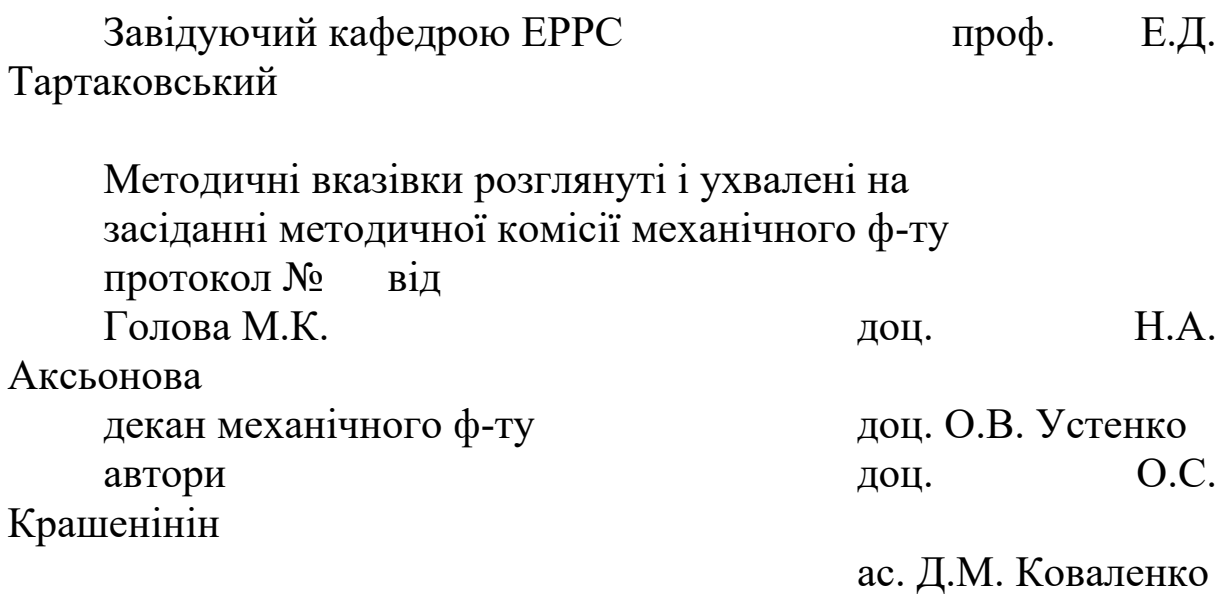

Харків 2010

Методичні вказівки розглянуті та рекомендовані до друку на засіданні кафедри ЕРРС 29 червня 2010р., протокол №27.

Дані методичні вказівки призначені для студентів спеціальності "100501 – "Рухомий склад та спеціальна техніка залізничного транспорту" (Локомотиви).", які вивчають дисципліну "Організація локомотиворемонтного виробництва".

> Склали: доцю Крашенінін О.С. ас. Коваленко Д.М.

> > Рецензент:

проф. Колесник І.К.

#### **ВСТУП**

Одним з найбільш важливих напрямків поліпшення навчального процесу є впровадження конкретного комплексу лабораторних робіт з дисциплін, що викладаються.

Виконання даної лабораторної роботи сприяє закріпленню у студентів лекційного матеріалу з курсу "Організація локомотиворемонтного виробництва" та отриманню навиків у процесі розрахунку, побудови та обґрунтування оптимального планування дільниці, які знадобляться майбутнім керівникам підприємства.

## **РОЗРАХУНОК ТА ПОБУДОВА ОПТИМАЛЬНОГО ПЛАНУВАННЯ ДІЛЬНИЦІ**

*Мета роботи:* закріплення теоретичних знань з теми «Технічна підготовка виробництва» та закріплення практичних навиків при виконанні планування дільниць.

### **1 Постановка задачі та методичні вказівки щодо виконання лабораторної роботи**

Постановка задачі та її математична формалізація передбачає пошук оптимального варіанта планування обладнання. Оптимальний варіант відшукується за допомогою матриць.

## **2 Обладнання та технічне оснащення лабораторної роботи**

При виконанні роботи використовуються двовимірні моделі, растр-масштабна сітка з нанесеними проїздами, колонами, вікнами, стінами, перегородками дільниці.

#### **3 Зміст та порядок виконання лабораторної роботи**

Вихідні дані для виконання лабораторної роботи:

1 Комплекти деталей, що закріплюються за дільницею (таблиця 1).

2 Програма, маса та маршрути обробки деталей (таблиця 2).

3 Трудомісткість обробки деталей за операціями технологічного процесу (таблиця 3).

4 Варіанти перестановки обладнання (таблиця 4).

Робота виконується в такій послідовності.

1 Розраховується потрібна кількість верстатів на ділянці. Кількість одиниць обладнання по кожній операції визначається з такого співвідношення:

$$
C_i = \frac{\sum\limits_{i=1}^{n} N_i t_{tumi}}{F_{\mathcal{A}}},\tag{1}
$$

де *n –* кількість закріплених за ділянкою деталей, шт.;

*Ni* – програмне завдання за *i-*м найменуванням деталі, шт.;

- *шті t* трудомісткість операції за *i-*ю деталлю, хв;
- *FД* дійсний фонд часу роботи обладнання в плановому періоді, хв.

Після визначення прийнятої кількості верстатів по кожній операції та коефіцієнта завантаження обладнання *kзав* (припустимий, максимальний коефіцієнт завантаження обладнання складає 1,13) заповнюється таблиця 5 «Розрахунок необхідної кількості верстатів».

2 Розроблюється первинне планування дільниці. Обладнання може бути розставлене, наприклад, по технологічному маршруту деталі, у якої маса програмного завдання максимальна.

3 Розраховується вантажообіг ділянки. Для розрахунку вантажообігу ділянки зручний матричний метод. Для цього необхідно побудувати дві квадратичні матриці: матрицю вантажів, що передаються між верстатами ділянки, і матрицю

4

відстаней між майданчиками ділянки, на яких має бути розміщене обладнання.

| Номер          | Номера деталей, що закріплені за дільницею |
|----------------|--------------------------------------------|
| завдання       |                                            |
|                | 1, 3, 5, 7                                 |
| $\overline{2}$ | 2, 4, 6, 8                                 |
| 3              | 7, 9, 11, 12                               |
|                | 8, 9, 10, 11, 12                           |
| 5              | 1, 2, 5, 4, 6                              |
| 6              | 2, 3, 7, 8                                 |
| ┑              | 3, 4, 10, 11                               |
| 8              | 6, 7, 8, 12                                |
| 9              | 5, 9, 10, 11, 12                           |
| 10             | 1, 2, 6, 12                                |
| 11             | 7, 8, 9, 12                                |
| 12             | 4, 5, 6, 7, 8                              |

Таблиця 1 – Комплекти деталей, що закріплюються за дільницею

Таблиця 2 – Програма, маса та маршрути обробки деталей

| Номер                                                                      | Програма       | Маса, кг |             | Маршрути обробки      |  |  |
|----------------------------------------------------------------------------|----------------|----------|-------------|-----------------------|--|--|
| деталі                                                                     | $Ni$ , $IUT$ . | однієї   | програмного | деталей за операціями |  |  |
|                                                                            |                | деталі   | завдання    | (шифри верстатів)*    |  |  |
|                                                                            |                | $q_i$    | $Ni q_i$    |                       |  |  |
|                                                                            | 650            | 0,4      | 260         | $1 - 2 - 5$           |  |  |
| $\overline{2}$                                                             | 1000           | 0,6      | 600         | $4 - 3 - 1 - 2$       |  |  |
| $\overline{3}$                                                             | 800            | 0,2      | 160         | $1 - 2 - 3 - 4 - 5$   |  |  |
| $\overline{4}$                                                             | 200            | 1,1      | 220         | $2 - 3 - 5$           |  |  |
| 5                                                                          | 100            | 0,8      | 80          | $4 - 1 - 2 - 3$       |  |  |
| 6                                                                          | 500            | 0,3      | 90          | $1 - 5 - 4 - 3$       |  |  |
| $\overline{7}$                                                             | 250            | 0,4      | 100         | $2 - 3 - 1 - 4 - 5$   |  |  |
| 8                                                                          | 200            | 0,5      | 100         | $2 - 4 - 3 - 1$       |  |  |
| 9                                                                          | 100            | 1,4      | 140         | $4 - 3 - 2 - 5$       |  |  |
| 10                                                                         | 100            | 2,0      | 200         | $1 - 2 - 3$           |  |  |
| 11                                                                         | 200            | 1,5      | 300         | $3-4-1-5$             |  |  |
| 12                                                                         | 500            | 1,0      | 500         | $3 - 1 - 4 - 5$       |  |  |
| $^*$ 1 = фрезерний верстат 2 = токарний верстат 3 = розточувальний верстат |                |          |             |                       |  |  |

\* 1 – фрезерний верстат, 2 – токарний верстат, 3 – розточувальний верстат, 4 – свердлильний верстат, 5 – шліфувальний верстат

Таблиця 3 – Трудомісткість обробки деталей за операціями технологічного процесу

|                | Норма штучного часу, хв  |          |               |                          |                |  |
|----------------|--------------------------|----------|---------------|--------------------------|----------------|--|
| Номер          |                          | токарний | розточуваль-  | свердлиль-               | шліфуваль-     |  |
| деталі         | фрезерний<br>верстат (1) | верстат  | НИЙ           | ний                      | ний            |  |
|                |                          | (2)      | верстат $(3)$ | верстат $(4)$            | верстат $(5)$  |  |
|                | 10                       | 12       |               |                          | 15             |  |
| $\overline{2}$ | 12                       | 14       | 11            | 10                       |                |  |
| 3              | 11                       | 8        | 14            | 12                       | 7              |  |
| 4              |                          | 14       | 11            |                          | 17             |  |
| 5              | 10                       | 12       | 11            | 6                        |                |  |
| 6              | 12                       |          | 14            | 8                        | 12             |  |
| 7              | 10                       | 11       | 14            | 6                        | 11             |  |
| 8              | 22                       | 10       | 12            | 9                        |                |  |
| 9              |                          | 17       | 10            | $\overline{\mathcal{L}}$ | 14             |  |
| 10             | 16                       | 14       | 12            |                          |                |  |
|                | 22                       |          | 16            | 9                        | $\overline{2}$ |  |
| 12             | 18                       |          | 13            | 5                        |                |  |

Таблиця 4 – Варіанти перестановки обладнання

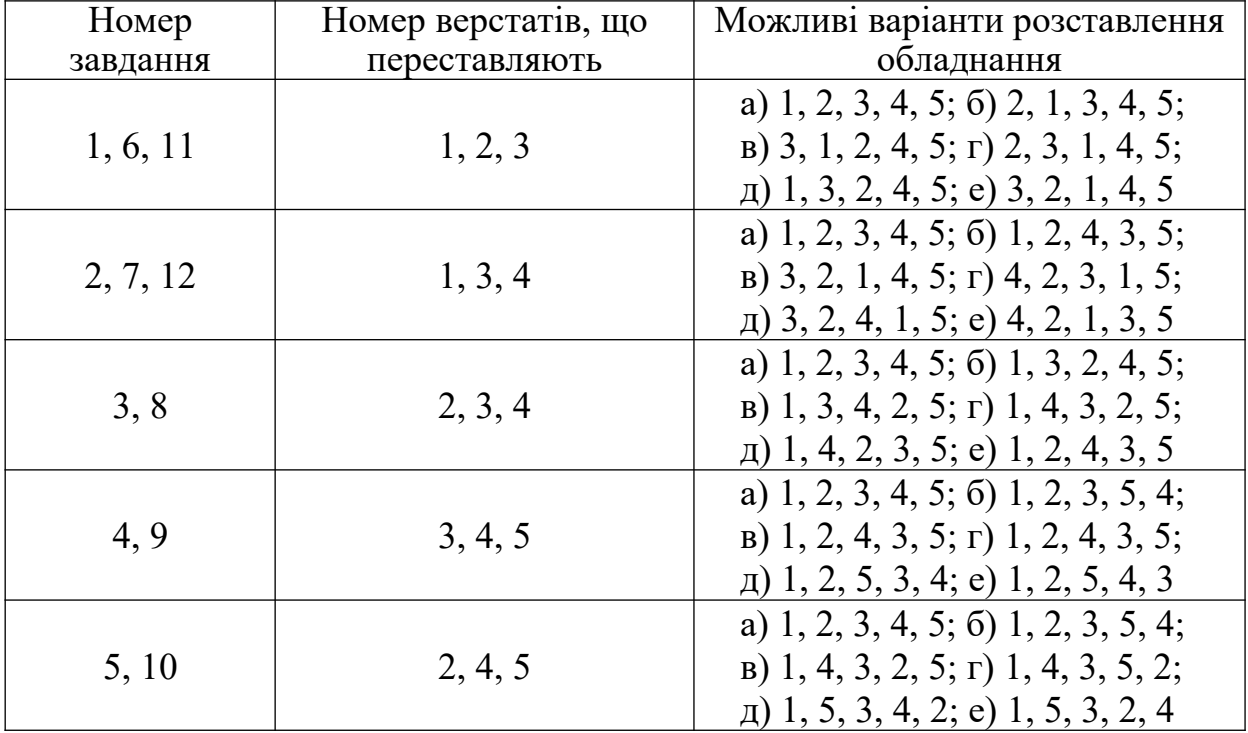

У *матриці вантажів, що передаються*, кожен елемент показує сумарну масу всіх деталей (маса програмного завдання за кожним найменуванням деталі), що передається за період, який планується, з одного верстата на інший.

Для побудови матриці вантажів, що передаються, необхідно скласти шахову відомість, яка показує величину вантажу, який

передається з кожного живильного робочого місця на споживче робоче місце. Шахова відомість (таблиця 6) складається відповідно до технологічного процесу виготовлення деталі (таблиця 2) з урахуванням маси виробничої програми за кожним найменуванням деталі. В таблиці 6 вказано приклад заповнення шахової відомості для першого варіанта завдання (на ділянці оброблюються деталі № 1, 3, 5, та 7).

| верстатами дыянки – шахова відомість |                       |            |              |                |                     |  |  |
|--------------------------------------|-----------------------|------------|--------------|----------------|---------------------|--|--|
|                                      | Споживчі робочі місця |            |              |                |                     |  |  |
| Живильні                             | фрезер-               | токарний   | розточуваль- | свердлиль-     | шліфуваль-          |  |  |
| робочі                               | ний                   | верстат    | ний верстат  | ний            | ний                 |  |  |
| місця                                | верстат               | (2)        | (3)          | верстат $(4)$  | $\text{peperar}(5)$ |  |  |
|                                      | (1)                   |            |              |                |                     |  |  |
| фрезерний                            |                       | $250+160+$ |              |                |                     |  |  |
| верстат                              | $\boldsymbol{0}$      | $+80=500$  |              |                |                     |  |  |
| (1)                                  |                       |            |              |                |                     |  |  |
| токарний                             |                       |            | $160+80+$    |                |                     |  |  |
| верстат                              |                       | $\theta$   | $+100=340$   |                |                     |  |  |
| $\mathbf{2})$                        |                       |            |              |                |                     |  |  |
| розточуваль-                         |                       |            |              |                |                     |  |  |
| ний верстат                          |                       |            | $\theta$     | 160            |                     |  |  |
| (3)                                  |                       |            |              |                |                     |  |  |
| свердлиль-                           |                       |            |              |                | $160+100=$          |  |  |
| ний верстат                          |                       |            |              | $\overline{0}$ | $=260$              |  |  |
| $\left(4\right)$                     |                       |            |              |                |                     |  |  |
| шліфуваль-                           |                       |            |              |                |                     |  |  |
| ний верстат                          |                       |            |              |                | $\overline{0}$      |  |  |
| (5)                                  |                       |            |              |                |                     |  |  |

Таблиця 6 – Розрахунок величини вантажів, що передаються між erchical dinamics – unavora binomicture – unavora binomicture – unavora binomicture – unavora binomicture – una

Сумарний підсумок в кожній клітинці шахової відомості показує загальну масу всіх деталей, яка передається з одного верстата на інший.

Підсумкові дані шахової відомості (таблиця 6) записуються олівцем у відповідні клітинки планшетів. Для першого варіанта завдання матриця вантажів, що передаються, наведена в таблиці 7

Таблиця 7 – Матриця вантажів, що передаються

| ------------ | $\sim$ . The contract of the contract of the contract of the contract of the contract of the contract of the contract of the contract of the contract of the contract of the contract of the contract of the contract of the co<br>__ |  |  |  |
|--------------|----------------------------------------------------------------------------------------------------|--|--|--|
|              |                                                                                                    |  |  |  |

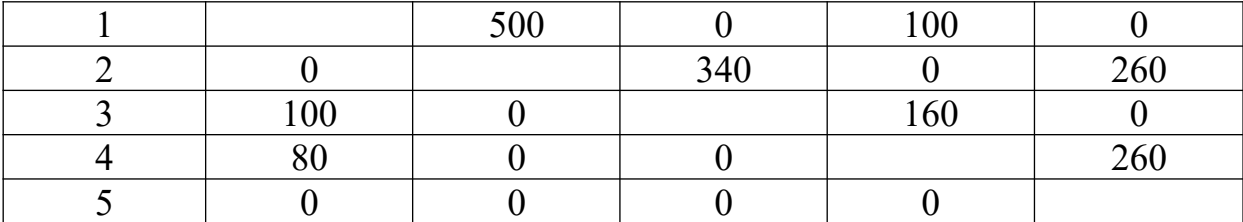

Номери стовпців вантажів, що передаються, визначають послідовність розміщення верстатів на майданчиках ділянки. Наприклад, номери стовпців матриці (таблиця 7) вантажів, що передаються, відповідають плануванню *Пі=*1, 2, 3, 4, 5 (*Пі –* варіант планування), тобто 1-й верстат (фрезувальний) розташовано на І майданчику, 2-й верстат (токарний) – на ІІ майданчику та далі. При будь-якій іншій послідовності стовпців у матриці розміщення верстатів буде іншим. Наприклад, в матриці з послідовністю стовпців 1, 3, 5, 4, 2 розміщення стовпців буде таке: на І майданчику – 1-й верстат (фрезерувальний); на ІІ – 3-й верстат (розточувальний); на ІІІ – 5-й (шліфувальний) та ін.

*Матриця відстаней* будується на основі існуючого розміщення майданчиків ділянки. В кожній клітинці цієї матриці фіксуються відстані між центрами майданчиків ділянки (таблиця 8).

| raosinga o marpina bigoranon |  |  |  |  |  |  |
|------------------------------|--|--|--|--|--|--|
|                              |  |  |  |  |  |  |
|                              |  |  |  |  |  |  |
|                              |  |  |  |  |  |  |
|                              |  |  |  |  |  |  |
|                              |  |  |  |  |  |  |
|                              |  |  |  |  |  |  |

Таблиця 8 – Матриця відстаней

Матриця відстаней постійна для всіх варіантів, накладаючи її на матрицю вантажів, що передаються, можна бачити, на яку відстань має бути переміщений той чи інший вантаж при даному варіанті планування.

Перемножуючи значення клітинок матриці вантажів, що передаються, на відповідні значення клітинок матриці відстаней й складаючи отримані значення, отримаємо сумарний вантажообіг ділянки.

Для варіанта *Пі* = 1, 2, 3, 4, 5 вантажообіг ділянки буде дорівнювати:

9

$$
Q_1=500 \cdot 3+100 \cdot 9+340 \cdot 3+260 \cdot 9+100 \cdot 6+160 \cdot 3+80 \cdot 9+260 \cdot 3=8340
$$
KTM.

4 За умовами задачі (таблиця 4) досліджується перестановка трьох робочих місць, тобто шість варіантів планувань (3!). В таблицю 9 записуються піддослідні варіанти планувань.

Таблиця 9 – Вантажообіг ділянки за піддослідними варіантами розстановки обладнання

| Номер п/п | Можливі варіанти<br>планування | Вантажообіг ділянки |
|-----------|--------------------------------|---------------------|
|           | 1, 2, 3, 4, 5                  |                     |
|           | 2, 1, 3, 4, 5                  |                     |
|           | 3, 1, 2, 4, 5                  | 8340                |
|           | 2, 3, 1, 4, 5                  |                     |
|           |                                |                     |

5 Розраховується сумарний вантажообіг ділянки за кожним варіантом планування.

Оскільки номери стовпців матриць вантажів, що передаються, визначають послідовність розміщення верстатів по майданчиках, то, щоб скласти матрицю ваг для *П2*, треба змінити місцями стовпці 1 та 2, а щоб матриця не змінилася – відповідні рядки 1 та 2. Перемножуючи нові значення матриці ваг на відповідні значення постійної матриці відстаней, отримаємо вантажообіг нового варіанта планування. Результати розрахунків записуються в таблицю 9.

6 Обирається оптимальне планування (для даних варіантів перестановки) за мінімальним значенням вантажообігу.

7 Для оптимального варіанта планування будується нове планування.

# **4 Звіт з лабораторної роботи**

У звіті з лабораторної роботи студент наводить за досліджуваними варіантами розрахунки за формами таблиць 5, 6, 7, 8, 9, схему планування та висновок, що включає в себе сутність лабораторної роботи та аналіз отриманих результатів.